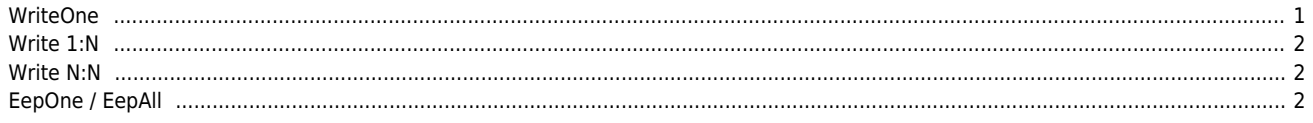

## **드라이버에 기록하기 (Write)**

 $\times$ 

<span id="page-1-0"></span>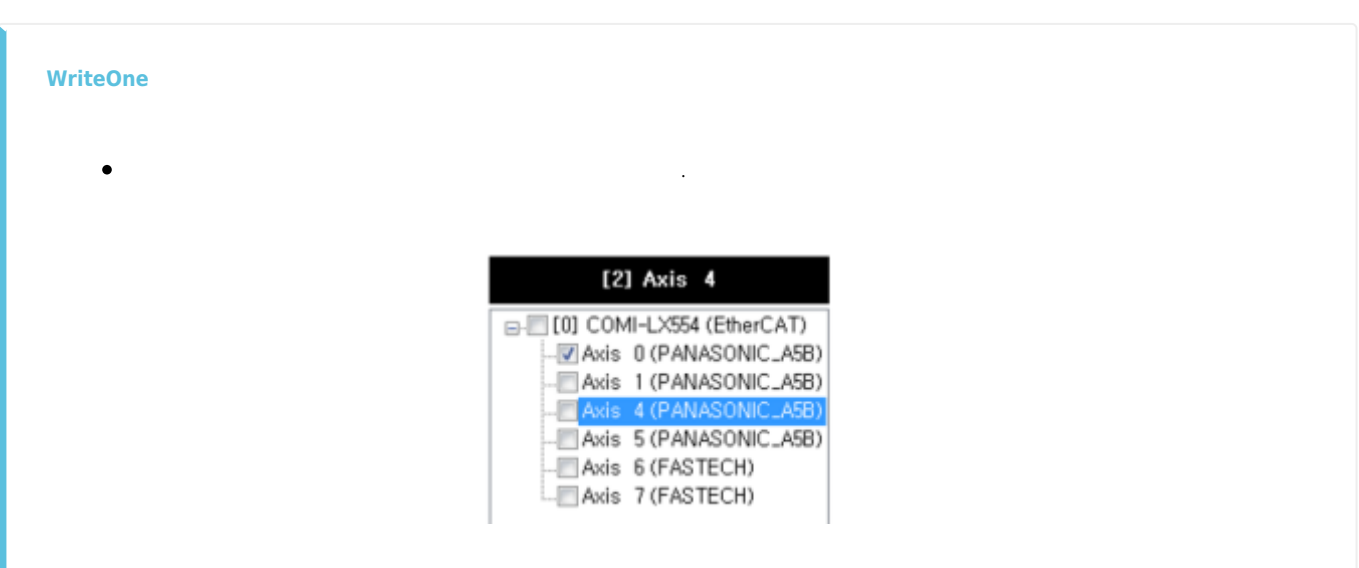

다음의 경우 'Axis 4'에 대한 변경 기록합니다.  $\bullet$ 

 $\bullet$ 

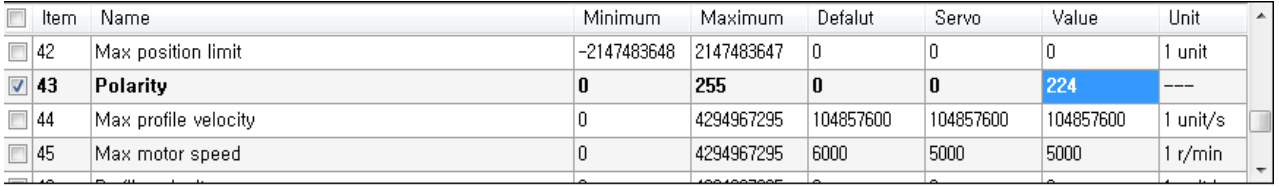

기록될 파라메터는 **Bold**로 표시 되며, 체크박스를 해제하면 기록하지 않습니다.

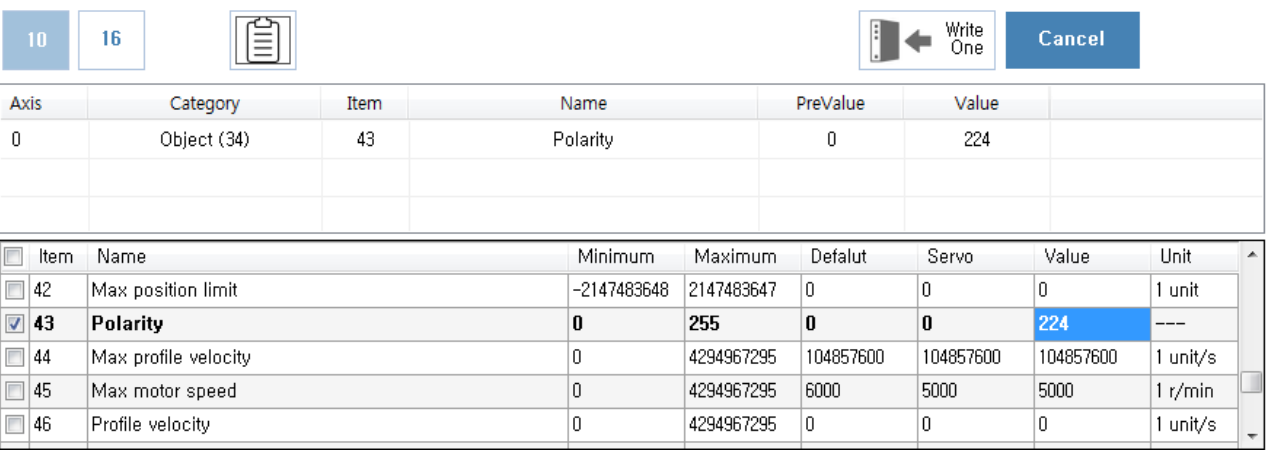

- WriteOne <sub>→</sub>
- WriteOne

- - http://comizoa.co.kr/info/

<span id="page-2-0"></span>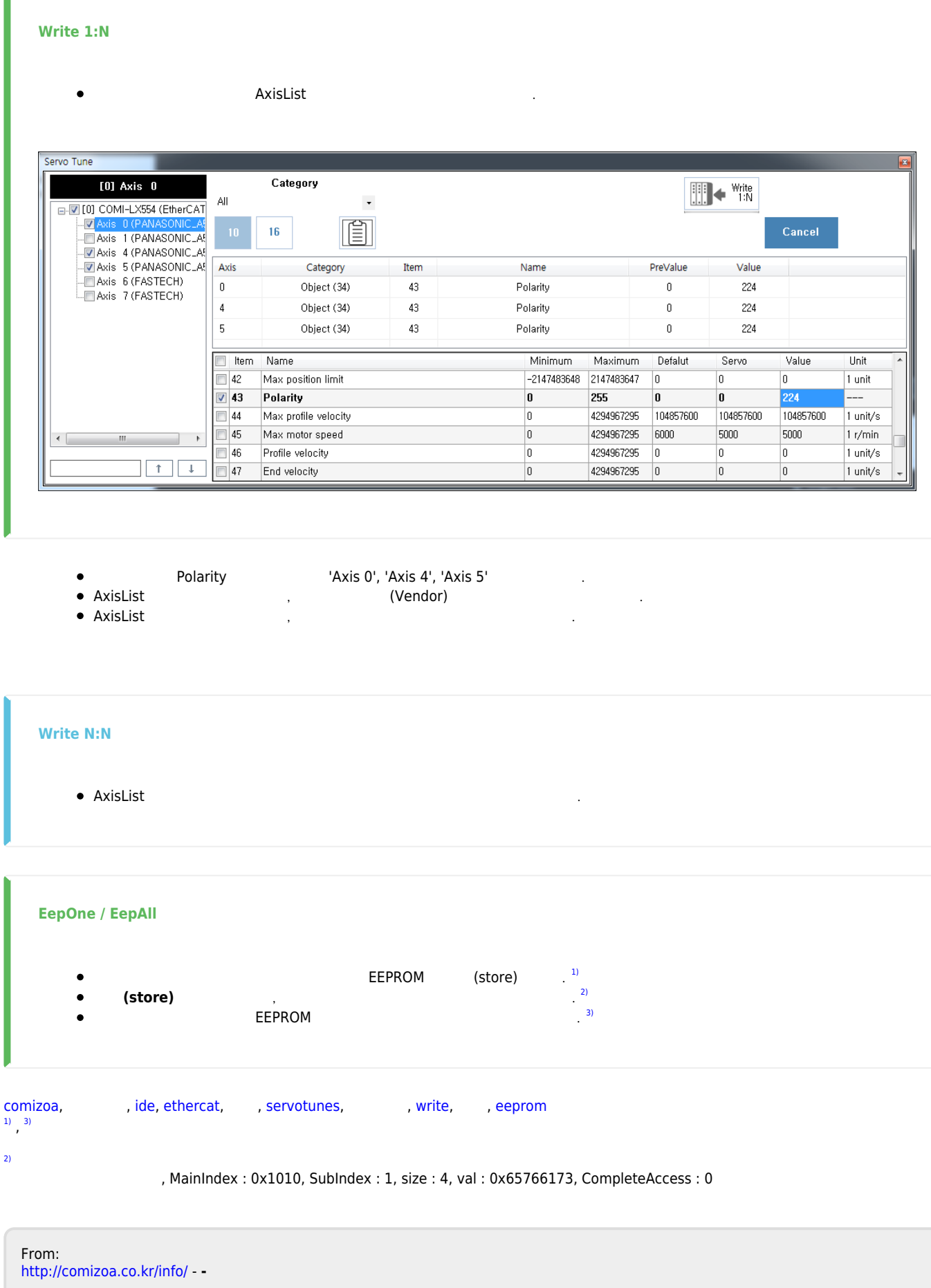

<span id="page-2-2"></span><span id="page-2-1"></span>Permanent link: **[http://comizoa.co.kr/info/application:comiide:tool:servotunes:20\\_write?rev=1575619481](http://comizoa.co.kr/info/application:comiide:tool:servotunes:20_write?rev=1575619481)**

Last update: **2019/12/06 17:04**

<sup>- -</sup> http://comizoa.co.kr/info/